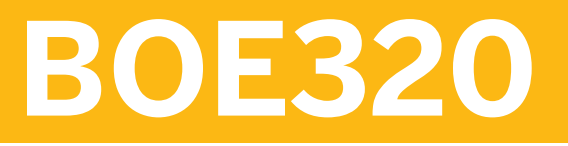

**SAP BI Platform: Administering Servers**

COURSE OUTLINE

Course Version: 18 Course Duration:

## **SAP Copyrights, Trademarks and Disclaimers**

© 2024 SAP SE or an SAP affiliate company. All rights reserved.

No part of this publication may be reproduced or transmitted in any form or for any purpose without the express permission of SAP SE or an SAP affiliate company.

SAP and other SAP products and services mentioned herein as well as their respective logos are trademarks or registered trademarks of SAP SE (or an SAP affiliate company) in Germany and other countries. Please see https:/ [www.sap.com/corporate/en/legal/copyright.html](https://www.sap.com/corporate/en/legal/copyright.html) for additional trademark information and notices.

Some software products marketed by SAP SE and its distributors contain proprietary software components of other software vendors.

National product specifications may vary.

These materials may have been machine translated and may contain grammatical errors or inaccuracies.

These materials are provided by SAP SE or an SAP affiliate company for informational purposes only, without representation or warranty of any kind, and SAP SE or its affiliated companies shall not be liable for errors or omissions with respect to the materials. The only warranties for SAP SE or SAP affiliate company products and services are those that are set forth in the express warranty statements accompanying such products and services, if any. Nothing herein should be construed as constituting an additional warranty.

In particular, SAP SE or its affiliated companies have no obligation to pursue any course of business outlined in this document or any related presentation, or to develop or release any functionality mentioned therein. This document, or any related presentation, and SAP SE's or its affiliated companies' strategy and possible future developments, products, and/or platform directions and functionality are all subject to change and may be changed by SAP SE or its affiliated companies at any time for any reason without notice. The information in this document is not a commitment, promise, or legal obligation to deliver any material, code, or functionality. All forwardlooking statements are subject to various risks and uncertainties that could cause actual results to differ materially from expectations. Readers are cautioned not to place undue reliance on these forward-looking statements, which speak only as of their dates, and they should not be relied upon in making purchasing decisions.

# **Typographic Conventions**

American English is the standard used in this handbook. The following typographic conventions are also used.

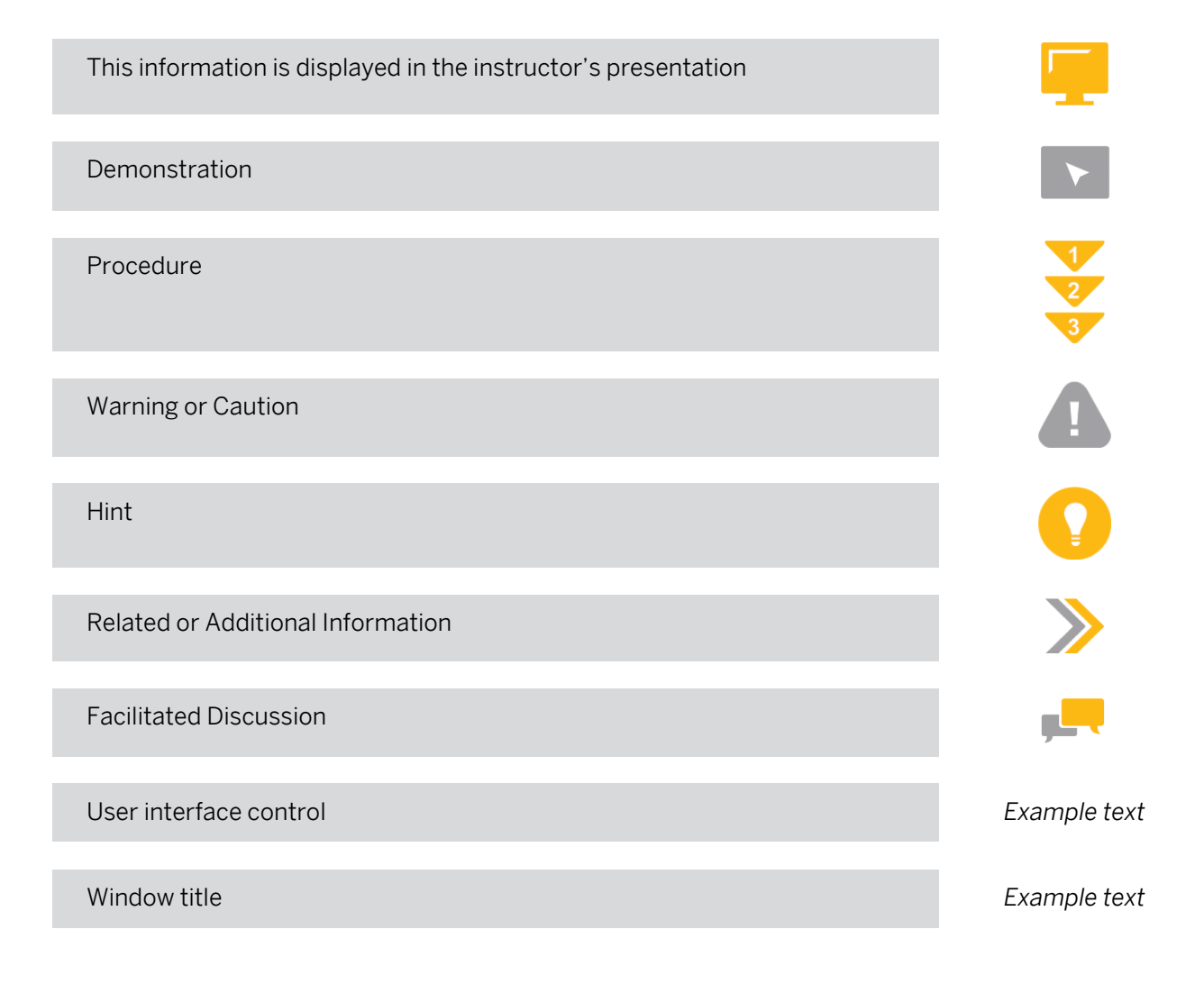

## **Contents**

#### [vii](#page-6-0) [Course Overview](#page-6-0)

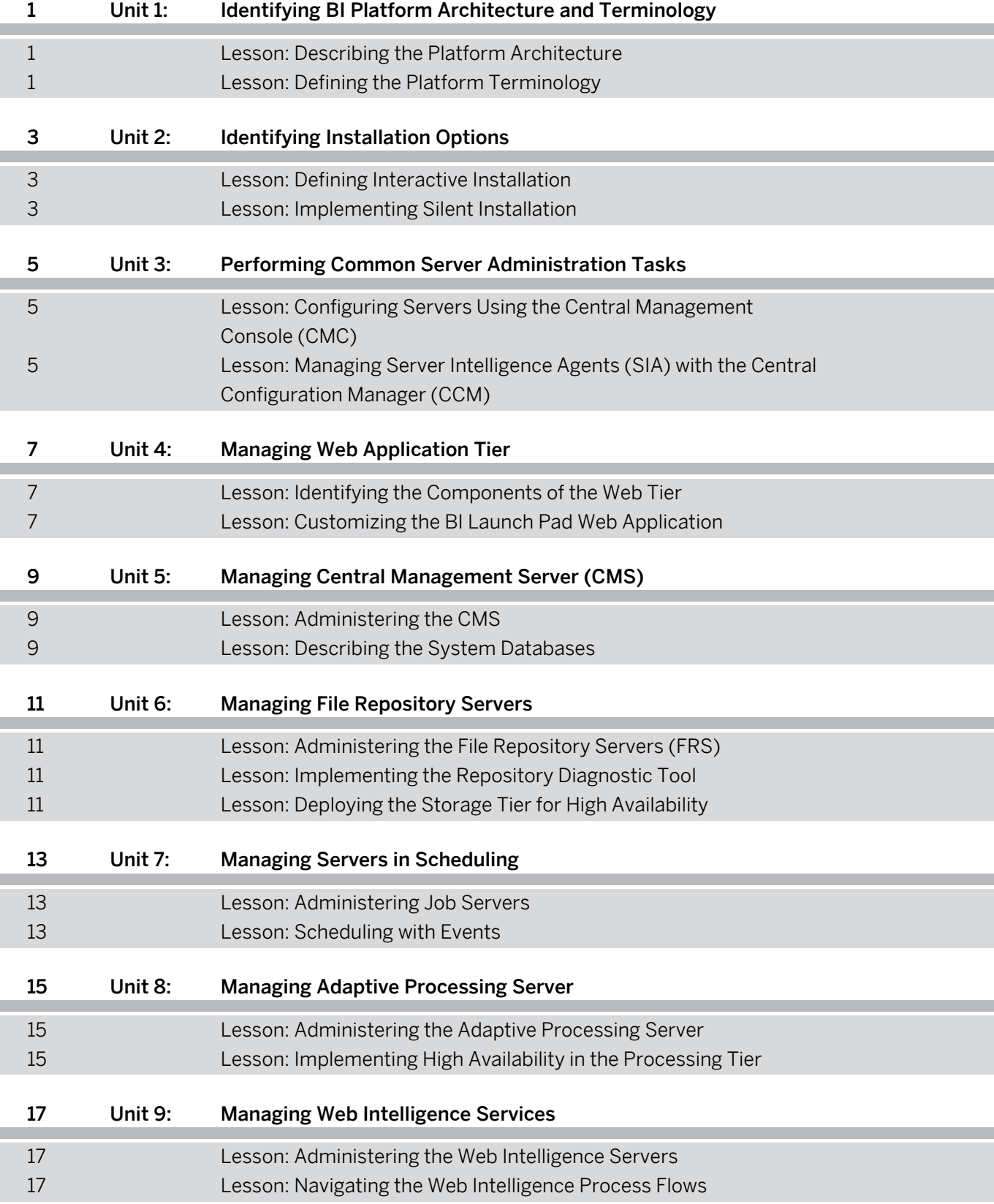

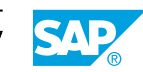

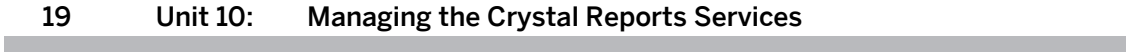

[Lesson: Navigate Crystal Reports process flows](#page-26-0) 

## <span id="page-6-0"></span>**Course Overview**

#### TARGET AUDIENCE

This course is intended for the following audiences:

- Systems Architect
- Technology Consultant
- Developer IT Adminstrator IT Support

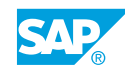

## <span id="page-8-0"></span>**UNIT 1 Identifying BI Platform Architecture and Terminology**

## **Lesson 1: Describing the Platform Architecture**

#### Lesson Objectives

After completing this lesson, you will be able to:

• Describe the platform architecture

### **Lesson 2: Defining the Platform Terminology**

#### Lesson Objectives

After completing this lesson, you will be able to:

• Define the platform terminology

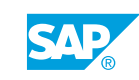

# <span id="page-10-0"></span>**UNIT 2 Identifying Installation Options**

## **Lesson 1: Defining Interactive Installation**

#### Lesson Objectives

After completing this lesson, you will be able to:

• Implement interactive installation options

## **Lesson 2: Implementing Silent Installation**

#### Lesson Objectives

After completing this lesson, you will be able to:

• Implement silent installation options

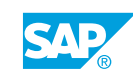

## <span id="page-12-0"></span>**UNIT 3 Performing Common Server Administration Tasks**

### **Lesson 1: Configuring Servers Using the Central Management Console (CMC)**

#### Lesson Objectives

After completing this lesson, you will be able to:

- Administer servers using the CMC
- Configure servers

### **Lesson 2: Managing Server Intelligence Agents (SIA) with the Central Configuration Manager (CCM)**

#### Lesson Objectives

After completing this lesson, you will be able to:

• Configure SIA nodes using the CCM

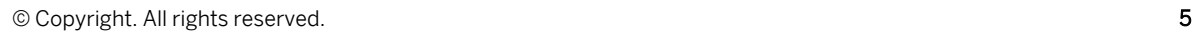

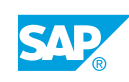

# <span id="page-14-0"></span>**UNIT 4 Managing Web Application Tier**

## **Lesson 1: Identifying the Components of the Web Tier**

#### Lesson Objectives

After completing this lesson, you will be able to:

• Identify web tier deployment options

### **Lesson 2: Customizing the BI Launch Pad Web Application**

#### Lesson Objectives

After completing this lesson, you will be able to:

• Modify BI Launch Pad login page

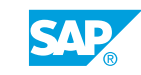

## <span id="page-16-0"></span>**UNIT 5 Managing Central Management Server (CMS)**

## **Lesson 1: Administering the CMS**

#### Lesson Objectives

After completing this lesson, you will be able to:

• Configure the CMS

### **Lesson 2: Describing the System Databases**

#### Lesson Objectives

After completing this lesson, you will be able to:

• Examine the CMS system database

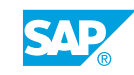

## <span id="page-18-0"></span>**UNIT 6 Managing File Repository Servers**

## **Lesson 1: Administering the File Repository Servers (FRS)**

#### Lesson Objectives

After completing this lesson, you will be able to:

• Define the role of the File Repository Servers

### **Lesson 2: Implementing the Repository Diagnostic Tool**

#### Lesson Objectives

After completing this lesson, you will be able to:

• Resolve content discrepancies

### **Lesson 3: Deploying the Storage Tier for High Availability**

#### Lesson Objectives

After completing this lesson, you will be able to:

• Deploy storage tier for high availability

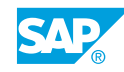

# <span id="page-20-0"></span>**UNIT 7 Managing Servers in Scheduling**

## **Lesson 1: Administering Job Servers**

#### Lesson Objectives

After completing this lesson, you will be able to:

• Configure the Adaptive Job Server

### **Lesson 2: Scheduling with Events**

#### Lesson Objectives

After completing this lesson, you will be able to:

• Implement Event-based scheduling

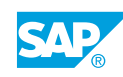

## <span id="page-22-0"></span>**UNIT 8 Managing Adaptive Processing Server**

## **Lesson 1: Administering the Adaptive Processing Server**

#### Lesson Objectives

After completing this lesson, you will be able to:

• Configure the Adaptive Processing Server

## **Lesson 2: Implementing High Availability in the Processing Tier**

#### Lesson Objectives

After completing this lesson, you will be able to:

- Implement high availability in the processing tier
- Use System Configuration Wizard to implement high availability

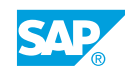

## <span id="page-24-0"></span>**UNIT 9 Managing Web Intelligence Services**

## **Lesson 1: Administering the Web Intelligence Servers**

#### Lesson Objectives

After completing this lesson, you will be able to:

• Identify the Web Intelligence Processing Server configuration settings

### **Lesson 2: Navigating the Web Intelligence Process Flows**

#### Lesson Objectives

After completing this lesson, you will be able to:

• Navigate Web Intelligence process flows

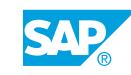

## <span id="page-26-0"></span>**UNIT 10 Managing the Crystal Reports Services**

## **Lesson 1: Navigate Crystal Reports process flows**

#### Lesson Objectives

After completing this lesson, you will be able to:

• Navigate Crystal Reports process flows

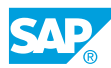